# **Database Assignment**

#### **Complete the following assignment and submit your work to the hand-in folder.**

Filename : your name employee list Table: Employees

**Goal:** You will create a database, a form for your database, a query, and report. Requirements for your assignment are as follows:

#### **Success Criteria:**

 $\triangleright$  Create a table for the data shown. Select the appropriate data type for each field. (jobs titles are only those listed) Add 2 new fields of your choosing. (e.g. wage, hours, birthdate etc.)

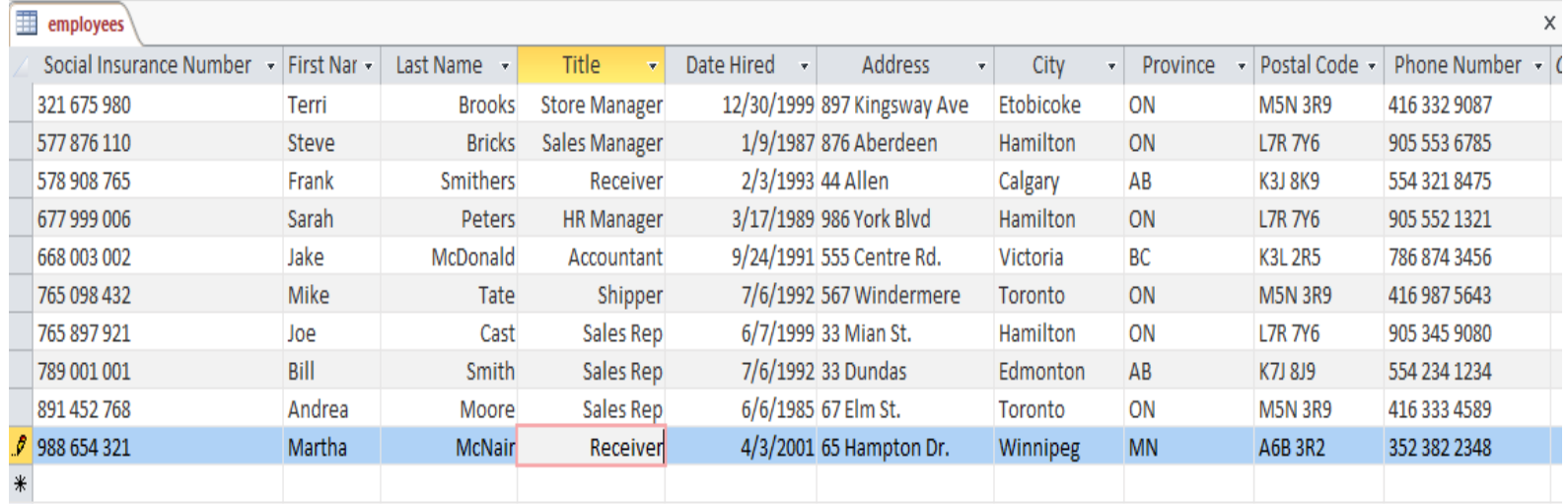

- **Create a form** to add the employees. Enter the data.
- $\triangleright$  Add yourself as an employee. Make up any missing information for yourself.
- $\triangleright$  Sort the table to show the most recently hired person first.
- $\triangleright$  Add a filter to show those employees who live in Toronto (Press the toggle so the complete list is shown again)
- **Create a Report** displaying the employees name, hire date, and phone number. It should be organized to show the longest employee  $1<sup>st</sup>$  (the person hired  $1<sup>st</sup>$ ).

## **Creating Queries – Name each one appropriately (title)**

- $\triangleright$  Create a query to show all the employees who are from Ontario.
- $\triangleright$  Create another query to show all of the employees who were hired after January 1<sup>st</sup>, 1995
- $\geq$  Create a query to show all the employees whose phone number starts with 905
- $\triangleright$  Create a query to show all the employees with a '7' in their Social Insurance Number
- $\triangleright$  **Create a report** of the query showing the Names and Address of the Ontario employees (1<sup>st</sup>) query you did)

**Copy** your completed file to the hand-in folder.

## **Checklist**

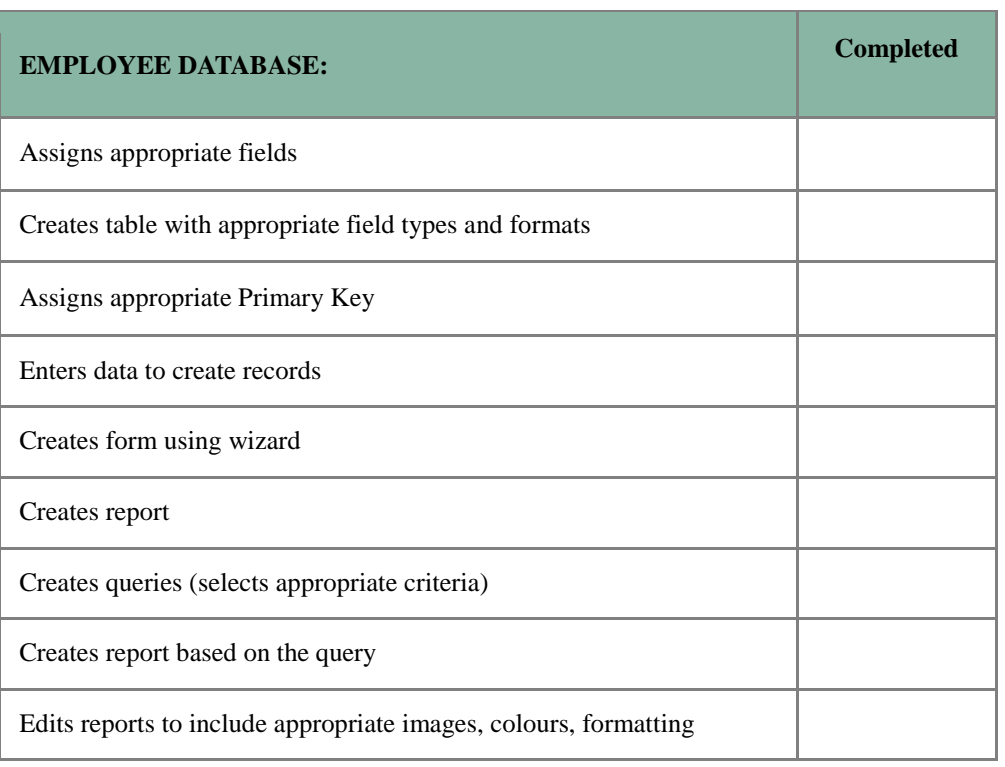

# **Database Assignment: Boston Pizza**

#### **Complete the following assignment and submit your work to the hand-in folder.**

Filename : your name employee list Table: Employees

- **Goal:** You have just been hired as the Human Resources Manager for Boston Pizza. Your job entails keeping track of all employee information, such as their:
	- $\triangleright$  Name
	- $\triangleright$  Date of Birth
	- $\triangleright$  Social Insurance Number
	- $\triangleright$  Address
	- $\triangleright$  Phone Number
	- $\geq$  Job Title within the company
	- $\triangleright$  Wage
	- $\triangleright$  Average number of hours they work per week

There are 20 employees including: hosts, servers, cooks, bus people and bartenders. You are to create fields for the above information, plus create at least 2 fields of your own that are applicable.

## **Success Criteria:**

- **Create a table** for the data shown. Select the appropriate data type for each field. (job titles are only those listed above)
- $\checkmark$  **Create a form** to add new employees. Enter the data.
- $\checkmark$  Add yourself as employee 21.
- $\checkmark$  Sort the table to show who makes the most money.
- $\checkmark$  Add a filter to show those employees who are hosts. (press the toggle so the complete list is shown again)
- **Create a Report** to display the employees name, job title and wage. It should be organized to show the lowest paid person  $1<sup>st</sup>$ .

## **Creating Queries** – Name each on appropriately (title)

- $\checkmark$  Create a query to show all the employees who are cooks
- $\checkmark$  Create another query to show all of the employees who were born before 1990
- $\checkmark$  Create a query to show all the employees whose phone number starts with 705
- $\checkmark$  Create a query to show all the employees with a '7' in their Social Insurance Number
- **Create a Report** of the query showing the Names and Wage for all of those who are cooks (use the  $1<sup>st</sup>$  query you did)

Both reports should be professional in appearance and should include an appropriate picture (eg. Boston Pizza logo).

**Copy** your completed file into the hand-in folder.

BTA3O: How do you keep track of your employees? Name: \_\_\_\_\_\_\_\_\_\_\_\_\_\_\_\_\_\_\_\_\_\_\_\_\_\_\_

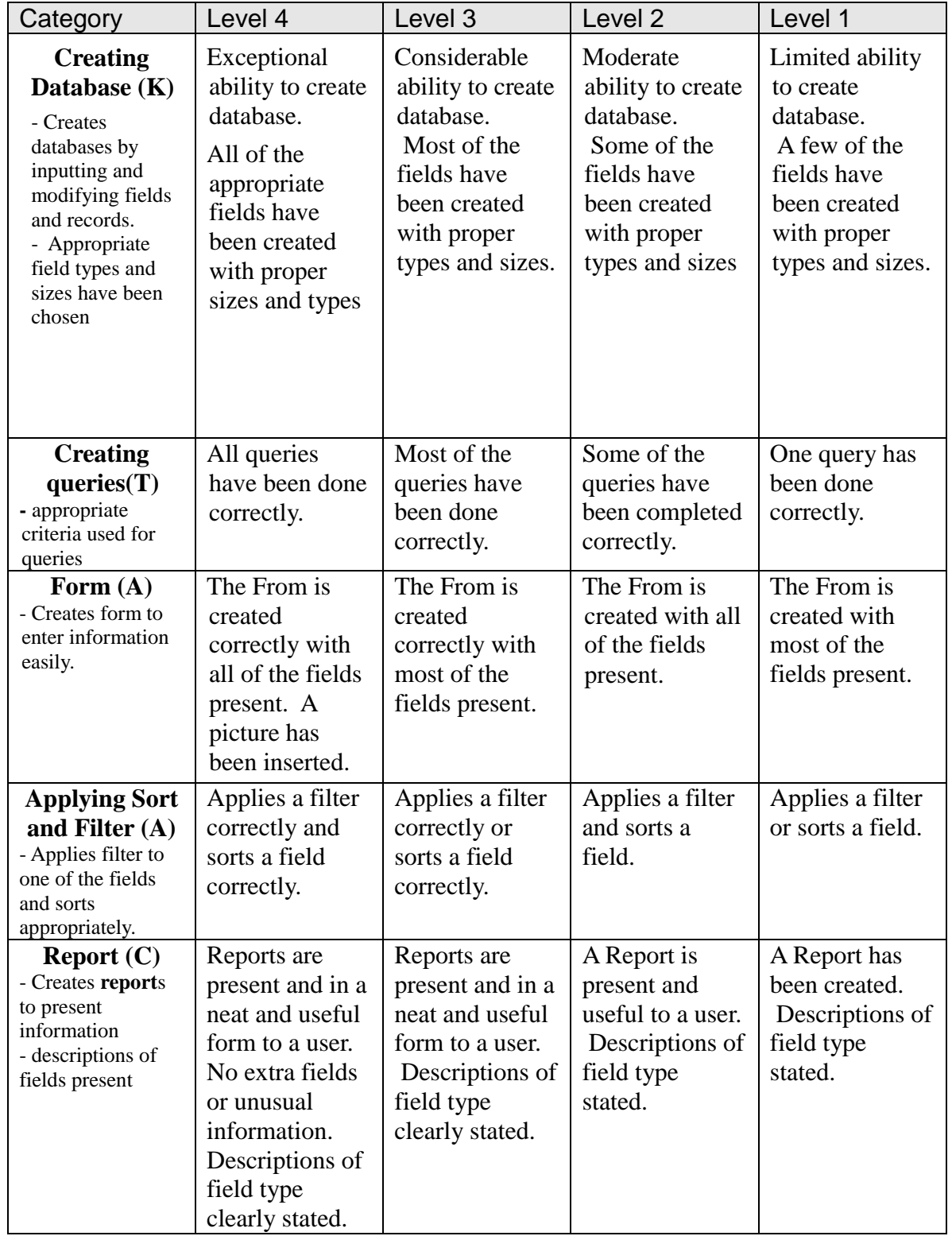

Evaluation Rubric: